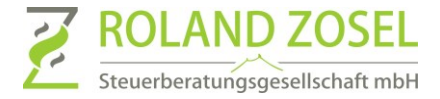

# Proszę mieć na uwadze następujące wskazówki do wypełnienia formularza

### Pole "Firma"

W tym polu proszę wpisać nazwę Państwa przedsiębiorstwa.

# Pole "Pracownik" - "Name Mitarbeiter"

Proszę wpisać w tym polu pełne imię i nazwisko pracownika. Uwaga: jeśli nazwisko nie będzie zgadzało się z numerem pracownika, będzie to automatycznie prowadziło do pytań zwrotnych z naszej strony, co wiąże się z opóźnieniami i dodatkowymi kosztami za rozliczenie wynagrodzeń.

## Pole "Numer pracownika" - "Personalnummer"

Proszę wpisać tu numer pracownika, który otrzymali Państwo z naszego działu kadr. Znajdą go Państwo na ostatnim pasku wynagrodzeń. Jeśli Państwa pracownik nie ma jeszcze nadanego numeru, proszę zostawić to pole puste. Uwaga: jeśli nazwisko nie będzie zgadzało się z numerem pracownika, będzie to automatycznie prowadziło do pytań zwrotnych z naszej strony, co wiąże się z opóźnieniami i dodatkowymi kosztami za rozliczenie wynagrodzeń.

### Pola "Początek" - "Beginn"

Proszę wpisać godzinę rozpoczęcia pracy każdego dnia w formacie gg:mm.

### Pola "Przerwa" - "Pause"

Proszę wpisać w tym polu sumę wszystkich przerw z każdego dnia w formacie gg:mm.

### Pola "Koniec" - "Ende"

Proszę wpisać godzinę zakończenia pracy każdego dnia w formacie gg:mm.

### Pola "Czas pracy" - "Arbeitszeit"

Te czasy zostaną wyliczone automatycznie, nie trzeba tu nic wpisywać. Czas pracy zostanie automatycznie wyliczony w minutach w formacie dziesiętnym.

#### Pola  $\mathbb{R}^{n \times n}$

Proszę uzupełnić odpowiednie pola następującymi oznaczeniami:

- K zwolnienie chorobowe
- KOS choroba bez zwolnienia lekarskiego
- U urlop
- UU urlop bezpłatny
- F dzień ustawowo wolny od pracy
- SA absencja godzinowa
- SU urlop godzinowy (nie ma zastosowania w branży budowlanej)

### Pola "Adnotacje" - "Bemerkungen"

Proszę wpisać w tym polu dodatkowe wskazówki.

Np. przy oznaczaniu dnia wolnego od pracy proszę wpisać land, w którym pracował Państwa pracownik.

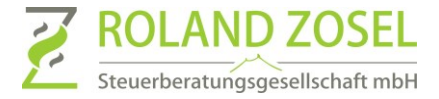

# Dodatkowe usługi do rozliczania wynagrodzeń

Prosimy o przesłanie nam w osobnym dokumencie następujących danych:

- Przedsiębiorstwo (proszę mieć na uwadze wskazówki do pola "Firma")
- Numer pracownika (proszę mieć na uwadze wskazówki do pola "Numer pracownika")
- Pracownik (prosze mieć na uwadze wskazówki do pola "Pracownik")
- Dodatkowe informacje do wynagrodzenia pracownika

Proszę utworzyć dokument elektronicznie i zapisać w formacie PDF.

# Nota prawna

W ustawie dotyczącej wynagrodzenia minimalnego zostały również uwzględnione zasady prowadzenia dokumentacji dziennego czasu pracy dla niektórych grup pracowników. Dla następujących grup osób muszą Państwo oznaczać godzinę rozpoczęcia, zakończenia i czas trwania pracy i przechowywać je przez co najmniej dwa lata:

- Osoby zatrudnione na Minijob (wyjątek: prywatne gospodarstwa domowe)
- Osoby zatrudnione krótkoterminowo zgodnie z § 8 Abs. 1 SGB IV
- Pracownicy branż wymienionych w § 2a Schwarzarbeitsbekämpfungsgesetz

Dokumentacja musi nastąpić najpóźniej przed upływem siódmego dnia następującego po dniu świadczenia pracy. Po kompletnym i poprawnym wypełnieniu dokumentu należy go wydrukować. Lista musi być podpisana zarówno przez pracownika, jak i pracodawcę. Proszę archiwizować te listy przez co najmniej 2 lata.

## Przesyłanie danych do kancelarii

Dane osobowe podlegają szczególnej ochronie i z tego względu nie mogą być przesyłane bez ich zabezpieczenia. Prosimy zatem o dostarczanie nam danych do rozliczania wynagrodzeń za pośrednictwem chmury RZ. Dalsze informacje dotyczące chmury RZ znajdą Państwo tutaj: <https://www.stb-zosel.de/digitaler-belegaustausch/anleitung-rz-cloud.html>

Z powodów bezpieczeństwa akceptujemy jedynie pliki PDF bez aktywnych pól!

# Ważna wskazówka – Państwa potencjał oszczędnościowy z Lohn Digital

Mogą Państwo również samodzielnie podać te dane i przesłać je do nas za pomocą Unternehmen Online. W ten sposób mogą Państwo natychmiast zaoszczędzić następujące kwoty w przeliczeniu na jednego pracownika:

- Manualne wprowadzanie czasu pracy ok. 5,5 minuty =  $9.62 \in \mathbb{R}^*$
- Manualne wprowadzanie czasu pracy rozpisanego recznie ok. 8min =  $14.00 \in$ 
	- $\circ$  Każde zapytanie w sprawie nieczytelnie wypełnionego pola to dodatkowo ok. 10min = 17,50€

Jeśli chcą Państwo już teraz zaoszczędzić na rozliczaniu wynagrodzeń, prosimy o kontakt z nami.

\*wszystkie ceny podane w kwocie netto plus ustawowa stawka VAT. Podane koszty są wartościami średnimi i bazują na normalnej stawce godzinowej księgowego.